## Raport privind executarea bugetului municipal Bălți la situația din 31 ianuarie 2020

În perioada lunii ianuarie a anului 2020, veniturile totale ale bugetului municipal Bălți formate din venituri generale si colectate au constituit – 44 455,7 mii lei, inclusiv:

- Impozite si taxe  $-16$  424,9 mii lei,  $\bullet$
- Alte venituri  $-1880,9$  mii lei,  $\bullet$
- Transferuri primite de la bugetul de stat  $-26$  149.9 mii lei.  $\bullet$

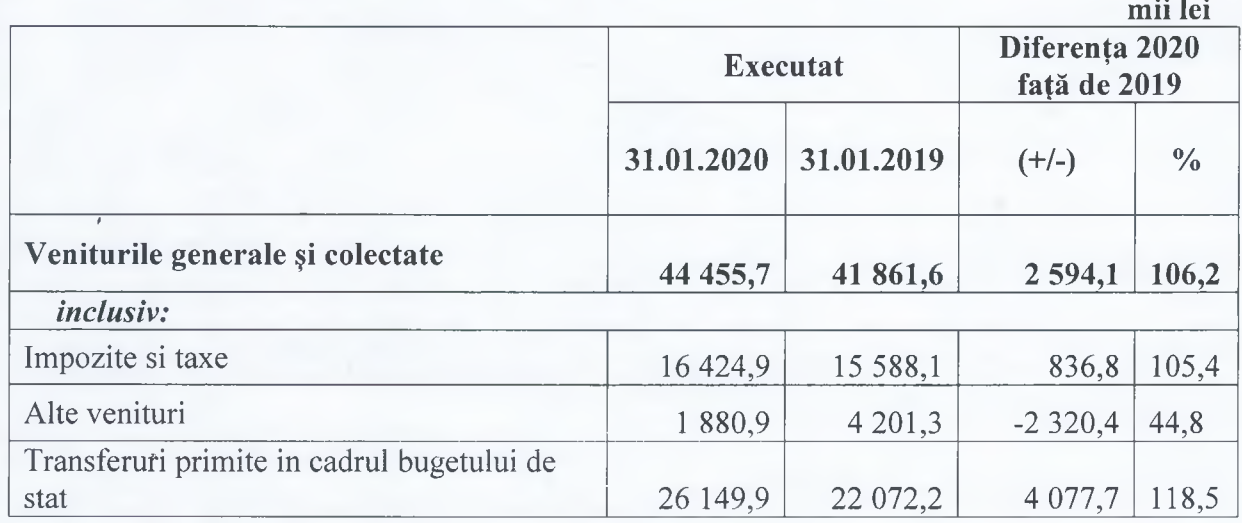

Comparativ cu perioada similară a anului 2019, veniturile totale ale bugetului municipal sunt mai mari cu 6,2 la sută (2 594,1 mii lei) în urma creșterii veniturilor generale și colectate.

Din suma totală de venituri (44 455,7 mii lei), încasările din impozite și taxe constituie 16 424,9 mii lei (37 % din veniturile totale), ceea ce este cu 4,7 % (836,8 mii lei) mai mult față de aceeași perioadă a anului precedent și anume:

- încasările din *impozite pe venit* constituie 9 820,2 mii lei, fiind în creștere cu 15,4%  $\bullet$  . (1 313,4 mii lei) față de perioada similară a anului trecut.
- încasările din *impozite pe proprietate* au constituit 156,8 mii lei, comparativ cu  $\bullet$  . aceeași perioadă a anului 2019 sunt mai mici cu 71 la sută (-384,1 mii lei).
- încasările din *impozite și taxe pe mărfuri și servicii* au constituit 6 447,9 mii lei cu 1,4 la sută (- 92,5 mii lei) mai putin comparativ cu perioada respectivă a anului trecut.

Încasările din alte venituri constituie 1 880,9 mii lei (4,2 % din veniturile totale), ceea ce este cu 55,2% (-2 320,4 mii lei) mai puțin față de perioada similară a anului precedent, inclusiv:

- Încasările din venituri din proprietate constituie 228,1 mii lei, fiind în creștere cu 13,2% (26,6 mii lei) față de perioada similară a anului trecut.
- Încasările din venituri din vînzarea mărfurilor și serviciilor constituie 1 580,6 mii lei, fiind în creștere cu 7,4% (108,4 mii lei) față de perioada similară a anului trecut.
- Încasări *din amenzi si sanctiuni* constituie 22,3 mii lei, fiind în descreștere cu 18,9% (5,2 mii lei) față de perioada similară a anului trecut.
- Încasări din *donații voluntare* în luna ianuarie 2020 nu au fost executate, fiind în descreștere cu peste 100% (-107,4 mii lei) față de perioada similară a anului trecut.
- Încasări din *alte venituri și venituri neidentificate* constituie 50,0 mii lei, fiind în descreștere cu 97,9 % (-2 342,7 mii lei) față de perioada similară a anului trecut.

Încasările transferurilor primite de la bugetul de stat constituie 26 149.9 mii lei (58,8% din veniturile totale) cu 18,5 la sută (4 077,8 mii lei) mai mult comparativ cu perioada respectivă a anului trecut.

Cheltuielile și activele nefinanciare ale bugetului municipal Bălți au constituit 40 298,1 mii lei. Comparativ cu perioada similară a anului 2019, acestea sunt mai mari cu 16,4 la sută (5 671,3 mii lei), dintre care:

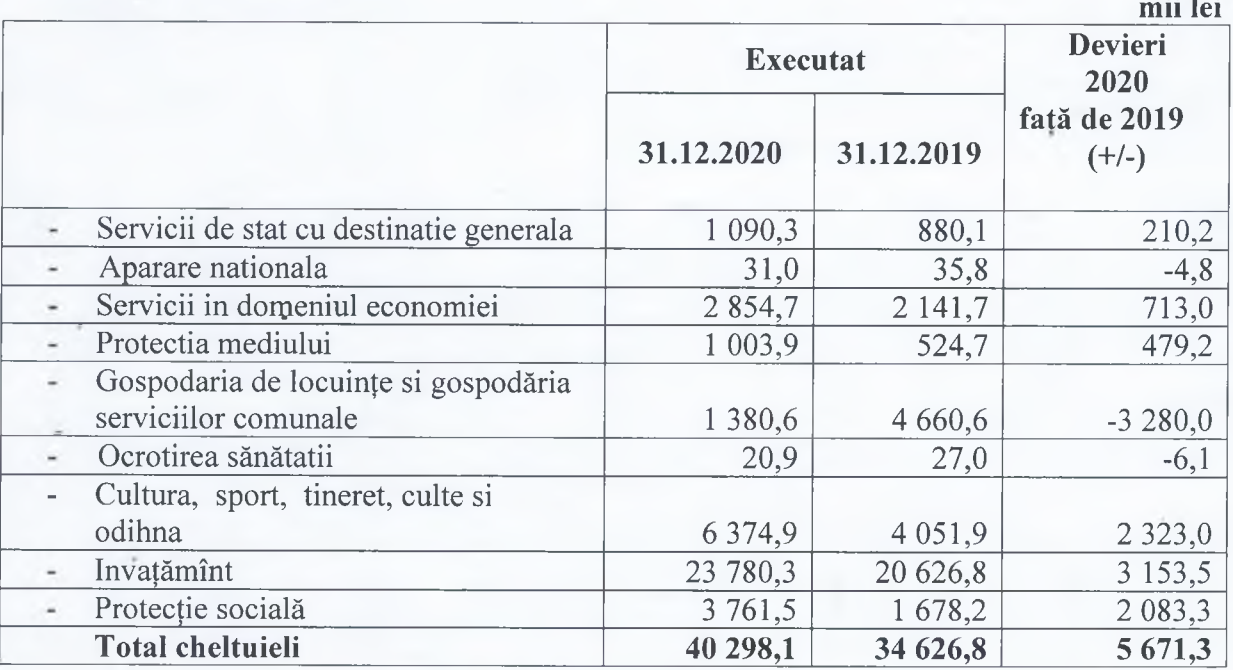

In aspect economic cheltuielile și activele nefinanciare ale bugetului municipal au evaluat după cum urmează:

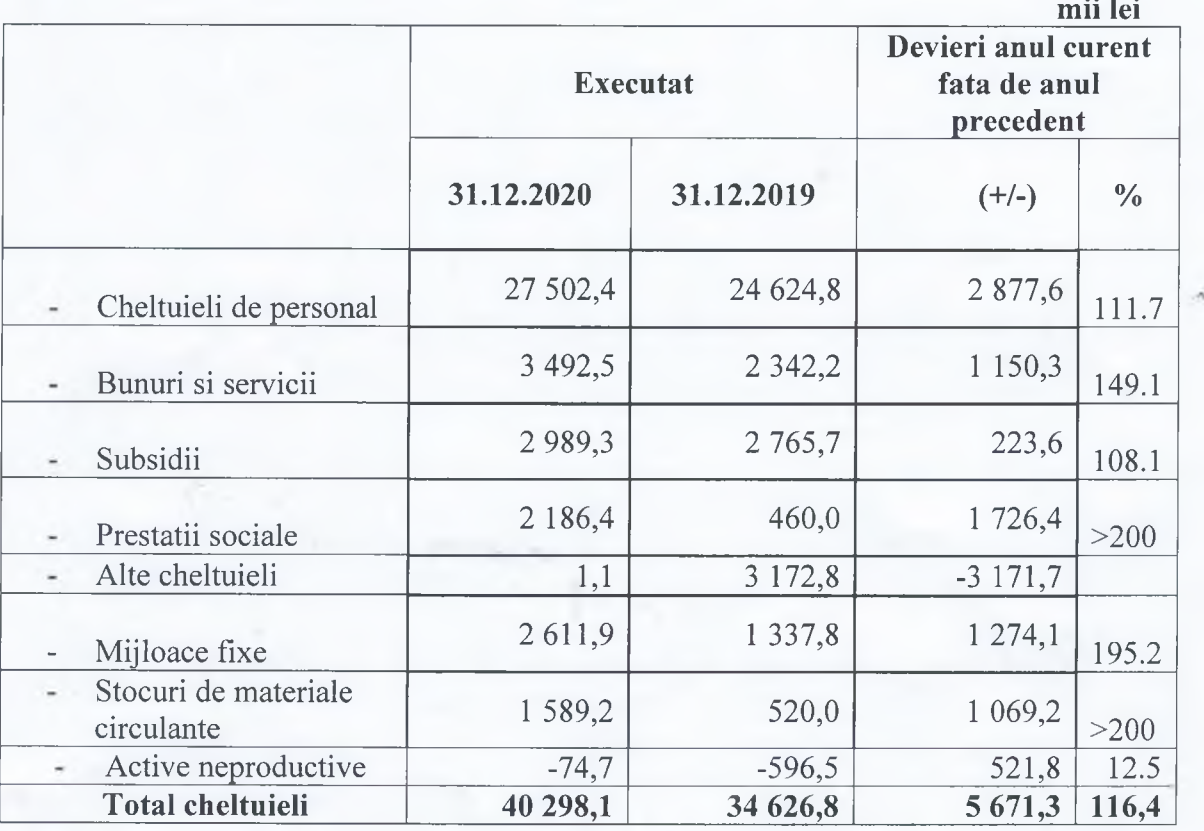

Executarea bugetului municipal, la finele anului 2020 s-a încheiat cu un sold bugetar (excedent) în sumă de 4 157,6 mii lei.

**Şeful DGFE** 

V.Rusu